## **Travel Expense Report**

Each time a University employee travels on New York State funds, two forms must be filled out:

- **Request and Authorization for Travel** (R&A) form: to be completed *before* travel
- **Travel Expense Report:** to be completed *after* travel

Per the State of New York Office of the State Comptroller:

- All Travel Expense reports must be submitted to the Business Office (with all required documentation – payable ready) within **30 days** of the end of the travel event.
- Travelers must provide **original** receipts with expense reports in accordance with the chart below:

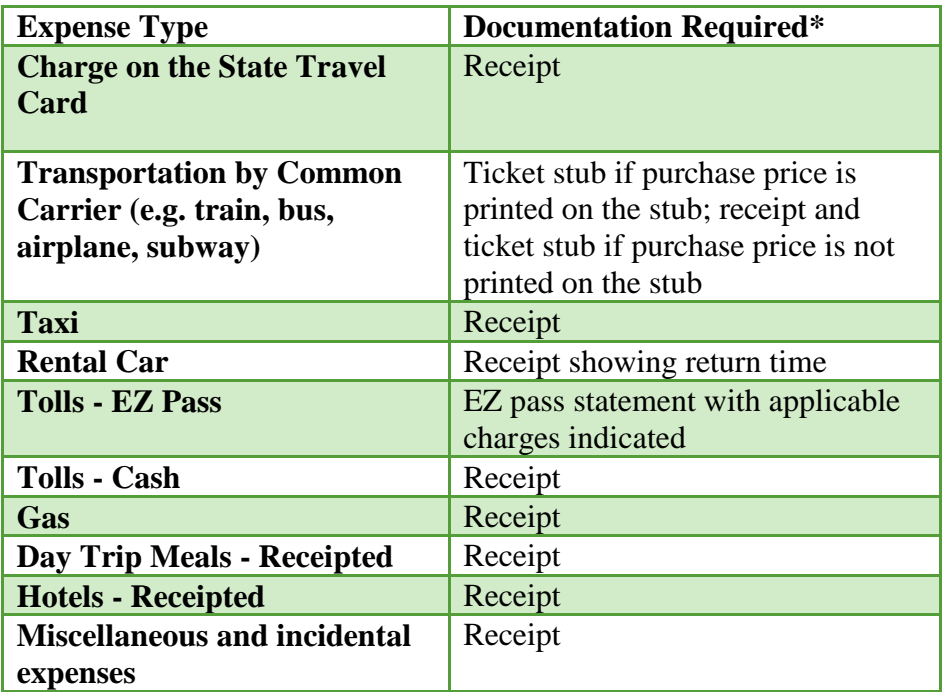

\* Expenses submitted without original receipts will not be reimbursed. Please keep all receipts from your travel event to make sure you are reimbursed for everything coverable per the NYS OSC travel guidelines and manual.

To view the Travel manual, go to [http://www.osc.state.ny.us/agencies/travel/manual.pdf.](http://www.osc.state.ny.us/agencies/travel/manual.pdf)

To access Travel information, forms, per diems rates, etc., go to the Business System Portal at [www.binghamton.edu/business-office](http://www.binghamton.edu/business-office) and scroll down to the **Travel** module.

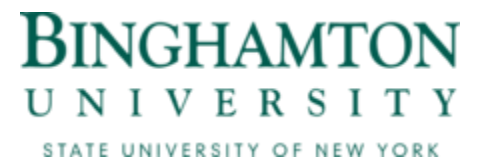

## **Trveler Information Section:**

This section of the document relates to the traveler's information. All fields in this section must be completed.

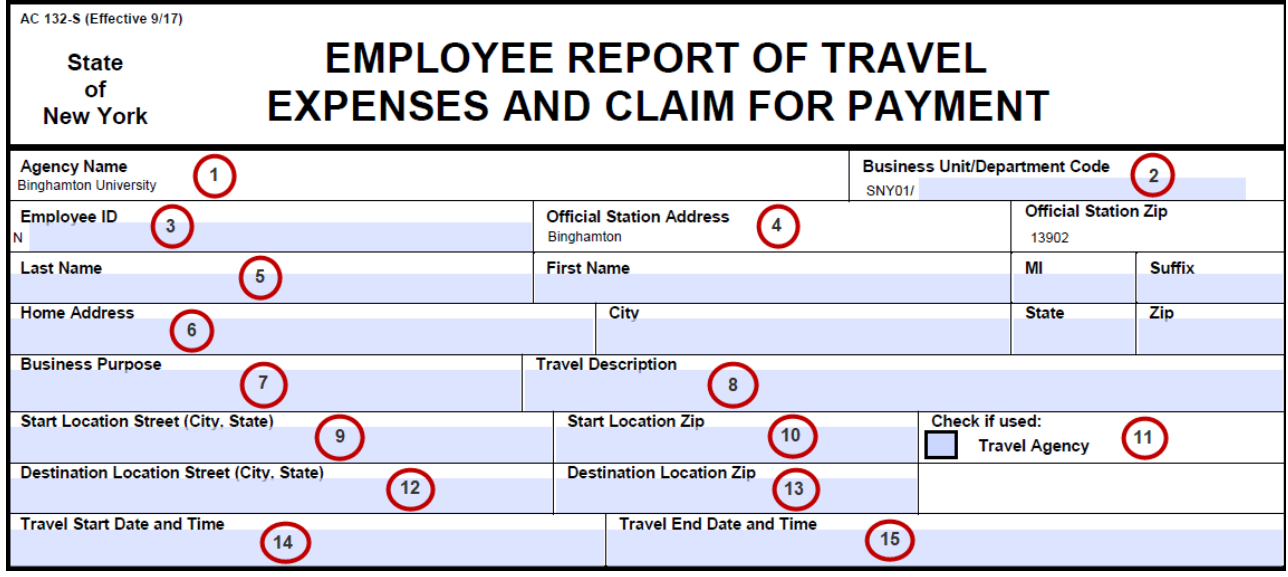

- 1. **Agency Name:** completed for you (Binghamton University).
- 2. **Business Unit/Department Code:** the Business Unit is filled out for you. Fill out the traveler's department in which the funds will be used to reimburse the traveler. *Make sure this field is filled out.*
- 3. **Employee ID:** this number is located on the traveler's pay stub.
- 4. **Official Station:** completed for you (Binghamton).
- 5. **Name**: fill out the traveler's *last* and *full* name, including their *middle initial* and *suffix*, if applicable.
- 6. **Home Address:** the traveler's **HOME** address, including their *city*, *state* and *zip* code. *Make sure this address is the same address that is on the traveler's pay stub.*
- 7. **Business Purpose:** the reason travel is required. For example: conference, training, out of town business meeting, recruiting, etc.
- 8. **Travel Description:** provide any extra details you feel necessary.
- 9. **Start Location Street:** include the street, city and state of the traveler's starting location.
- 10. **Start Location Zip:** include the zip code of the traveler's starting location.
- 11. Check box if you used Plaza Travel (NYS contracted travel agency).
- 12. **Destination Location Street:** include the street, city and state of the traveler's destination.
- 13. **Destination Location Zip:** include the zip code of the traveler's destination.
- 14. **Travel Start Date and Time:** this is the day and time the traveler left their home or Binghamton University.
- 15. **Travel End Date and Time:** this is the day and time the traveler returned to their home or to Binghamton University.
	- Accuracy of the *Travel Start/End Date and Times* are important as they determine meal allowances.